## $TNEF$  (winmail.dat)

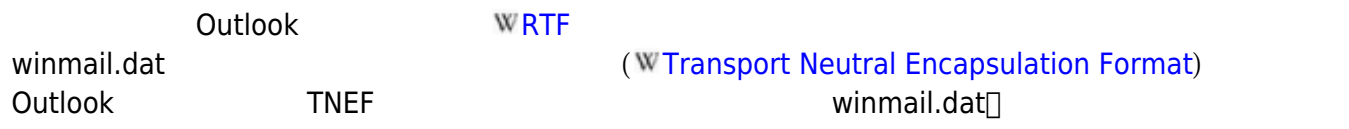

## Outlook 2007 https://winmail.dat winmail.dat winmail.dat winmail.dat by the set of the set of the set of the set of the set of the set of the set of the set of the set of the set of the set of the set of the set of the set

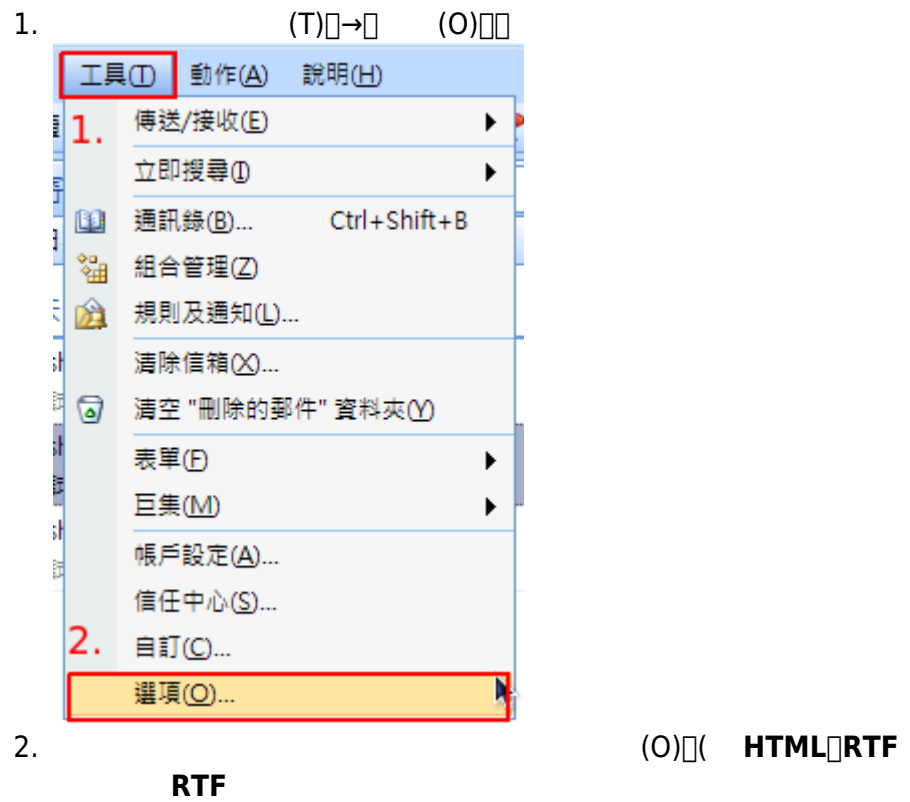

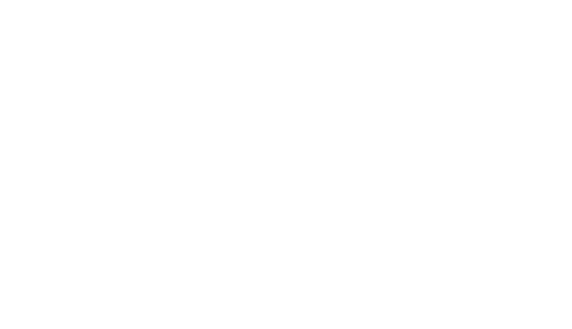

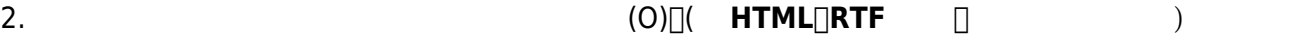

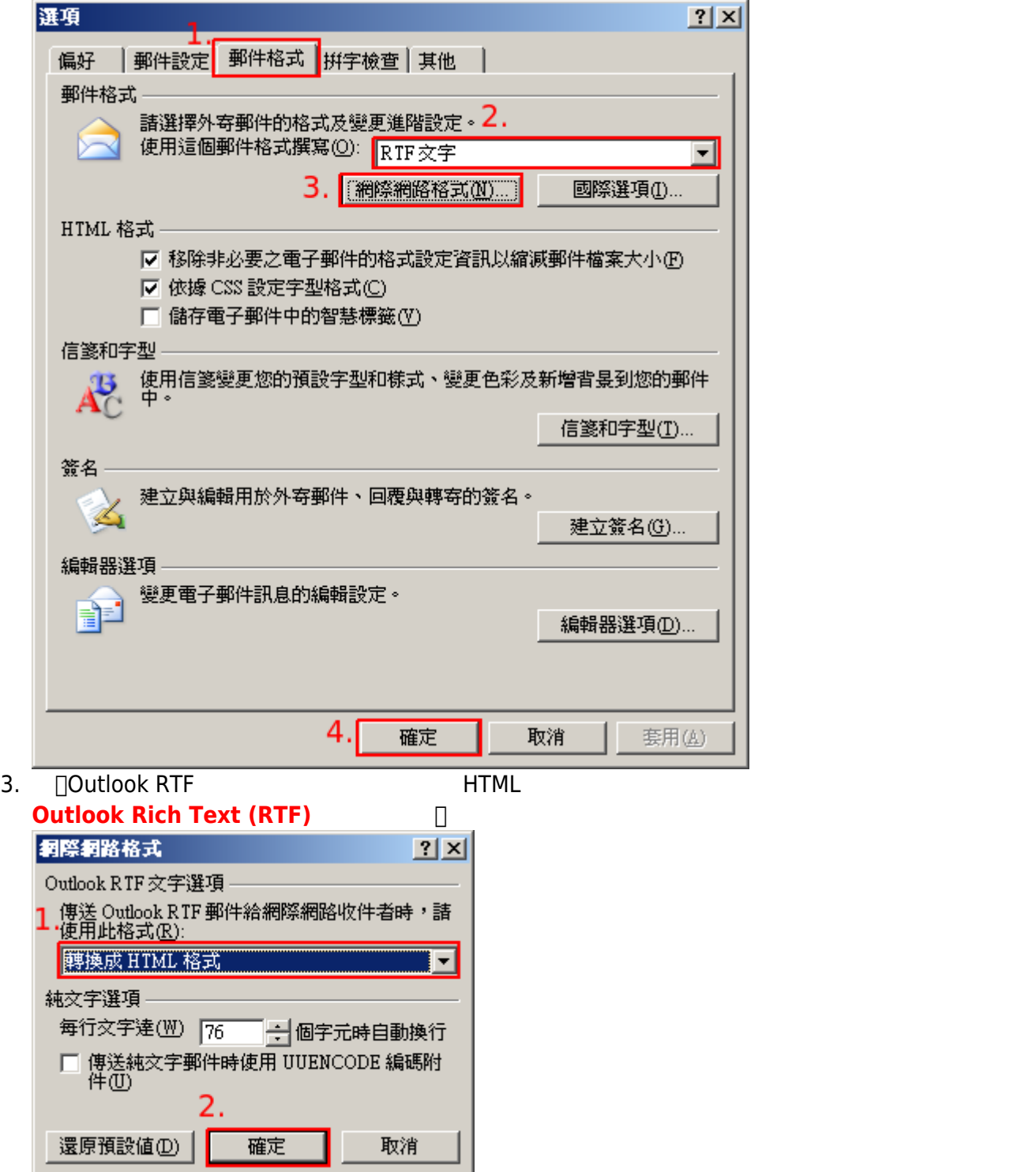

winmail.dat

## $TNEF$  (winmail.dat)

TNEF (winmail.dat)

 $N\boxminus W$ 

 $\bullet$ 

 $\bullet$ 

From: <http://net.nthu.edu.tw/netsys/>-

Permanent link: **[http://net.nthu.edu.tw/netsys/faq:mail\\_winmail\\_dot\\_dat](http://net.nthu.edu.tw/netsys/faq:mail_winmail_dot_dat)**

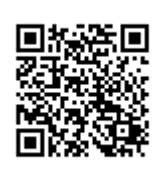

Last update: **2010/07/01 08:39**